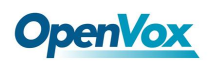

## Appendix B **Transcoding**

**Codec Support** 

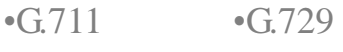

•G.722 •GSM

•G.723 •iLBC

•G.726

## **Transcoding Table**

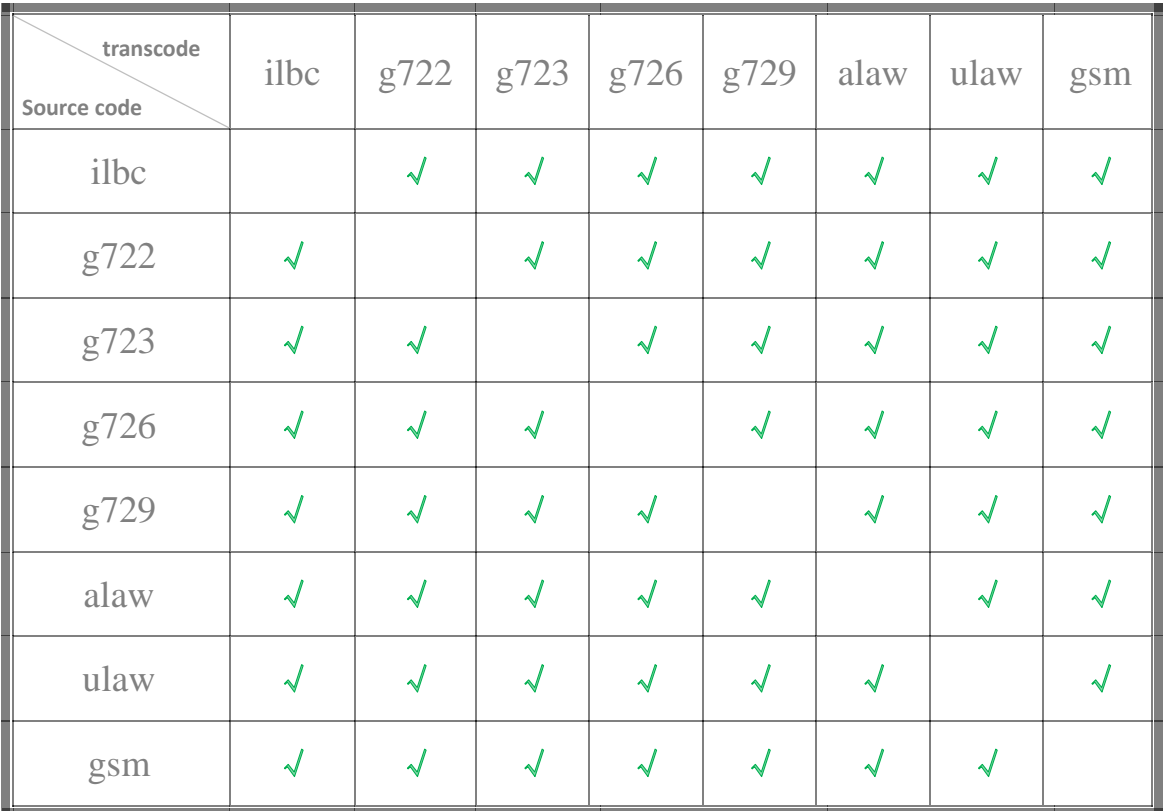

**"**√**" means the two codes are able to be transcoded.**